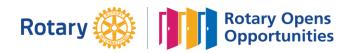

# **MONTHLY MEETINGS & ACTIVITY REPORT**

For the Month of: **Sep-20** 

This FORM is LOCKED and only YELLOW shaded areas open for input of data(s) or information.

| Central Davao   | 2-C  | Jerome Camina  | Tadashi Kanda  |
|-----------------|------|----------------|----------------|
| Rotary Club of: | Area | Club President | Club Secretary |

### A. SUMMARY OF CLUB ACTIVITIES: Date Submitted: **September 14, 2020** Indicate TOTAL number of attendees per TYPE OF ACTIVITY: DATE Club must have at least two activities Committee Fellowship | Projects | AreaCom Held at: Conducted: Board Regular ZOOM 07-Sep-20 20 17-Sep-20 ZOOM 59 8 28-Sep-20 ZOOM 28-Sep-20 ZOOM 8

## B. Membership Report (Monthly)

| No. of Active Members listed in MyRotary:               |  | 30 |  |
|---------------------------------------------------------|--|----|--|
| No. Of Dropped Members Restored:                        |  |    |  |
| No. Of Active Members Dropped:                          |  |    |  |
| Month-end Total Members per MyRotary (Excluding Honoray |  |    |  |

| Existing Honorary Members: | 3 |
|----------------------------|---|
| Add: New Honorary Members: |   |
| Total Honorary Members:    | 3 |

| Name of New Rotarians |   | Classification: | Name of Sponsoring Rotarian |  |
|-----------------------|---|-----------------|-----------------------------|--|
| 1                     |   |                 |                             |  |
| 2                     |   |                 |                             |  |
| 3                     |   |                 |                             |  |
| 4                     | · |                 |                             |  |
| 5                     |   |                 |                             |  |

Please send this report, preferably via EMAIL, on or before the 15th day of each succeeding month.

| _ | 1 /1 5                                      |                        | , ,                     | U                |
|---|---------------------------------------------|------------------------|-------------------------|------------------|
|   | DS Cary Beatisula Email Address:            | chbeatisula@yahoo.com  | District Governor's FAX | DS Cary H/phone: |
|   | Office of the Dist. Governor Email Address: | rizreyes3860@gmail.com | (082) 227-8017          | 0917 704-7625    |

Postal Address:

#### Office of the District Governor

c/o Roadway Inn Km 4, JP. Laurel Ave Bajada, 8000 Davao City

| Certified True & Correct: | Attested by:   | A Copy of this report has been Furnished to: |  |
|---------------------------|----------------|----------------------------------------------|--|
|                           |                |                                              |  |
| Tadashi Kanda             | Jerome Camina  | Val Dionisio                                 |  |
| Club Secretary            | Club President | Assistant Governor                           |  |

## **INSTRUCTION(S) IN USING THIS FORM:**

- 1 Both SHEETS has been locked and only the **YELLOW SHADED AREAS** requires filling up or subject to revisions.
- 2 Computation(s) and other data(s) has been programmed to self generate.
- 3 Upon completion, insert the electronic signature of both the Club President and Secretary on their designated boxes.
- 4 Save your current using PDF file and email it to both the District Secretary and the Office of the District Governor.
- 5 Do not forget to <u>CC</u> your Assistant Governor when submitting all District reports or correspondence.
- 6 Only reports submitted within the prescribed period will be considered for the RI & District Governor's Citations.